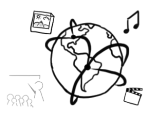

## **Assignment 3 (NF)**

*Due: Mon 03.11.2014; 14:00h (1 Week)*

## **Task 1: SQL Queries**

In this assignment you set up a database for addresses using SQL. Complete the following steps and put all queries into a text file for submission to UniWorX. The file should list all SQL queries that you used in the individual steps.

## Steps:

- 1. Create a database named "Assignment03". Please note: if you work with your CIP database account that you created during the tutorial, this query fails. Databases can only be created via https://tools.rz.ifi.lmu.de/. However, please put your query into the text file anyway.
- 2. In this databasee, create a table named "AddressBook". The table (including exemplary entries) looks like the following:

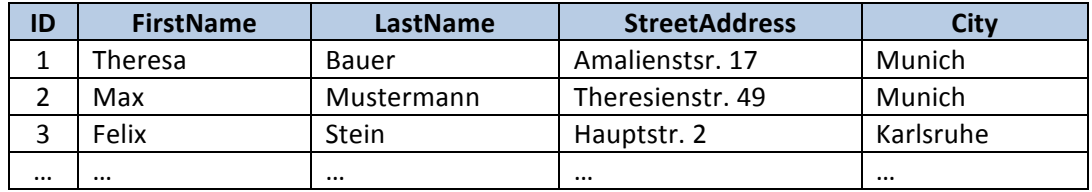

- 3. The table consist of five columns:
	- a. The first column is the ID column. It is a unique numeric identifier that must not be empty and is incremented automatically.
	- b. All other columns hold text (strings). The columns also must not be empty when adding entries.
- 4. After you created the table, add data from the three rows shown above.
- 5. Retrieve all entries of this table.
- 6. Retrieve all entries from Munich
- 7. Retrieve Mrs Bauer's address and city.